## SAP ABAP table WSVD\_ADDR {Address Data}

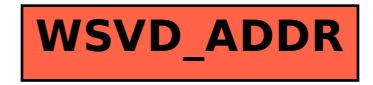